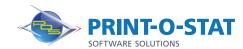

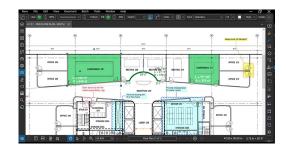

# Bluebeam® Revu® General Contractor Focus

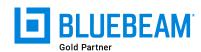

This 1-day class is designed to provide students with knowledge of estimation tools within PDF files using Bluebeam® Revu®.

The instructor will teach students how to navigate the interface and use a variety of tools included with the program to complete the estimation process.

#### **COURSE OF FOCUS:**

- Estimating Tools
  - Measurement Tools and Tool Chest Customization
  - Visual Search and Markups List
- Advanced Editing Tools
  - Inserting Images Using Capture, Snapshot Tool
  - Material Take-off
  - Creation of Custom Materials
  - Creation of Custom Line-types
  - Use of custom line types in measurements and takeoffs
- Legends
  - Generating a Legend and Changing the Appearance
  - Adding Markups to a Legend and Saving to the Tool Chest
  - Copying a Legend to Other Pages
- Tracking Comments and Markups
  - Sorting and Filtering Data, Custom Columns, Tracking Markups
  - Importing Comments from Multiple PDF Files
  - Creating Markup Data Reports
- Groups
  - Creating groups
  - Working with groups
- Layers
  - Creating Layers within documents for markups
  - Importing Layers and Assigning Layers to markups

### **PREREQUISITES:**

- Working knowledge of Microsoft Windows
- Basic Concepts of PDF Documents and Document Management

#### **Additional Information:**

- Instructor Led Training
- 1 Day: 9:00 am 4:00 pm

#### **Authorized Training Center**:

1128 Roosevelt Avenue Suite 100 York, PA 17404

## Customized, online and on-site training available upon request.

To request training, contact a Print-O-Stat specialist by phone at 1-844-435-7479 or email software@printostat.com.

Print-O-Stat, Inc. is an authorized provider of continuing education under the Uniform Construction Code Program for the State of PA. Documentation can be provided for your submission for certification credits.

printostat.com 844.435.7479